## **CIMR-G7C**

# **Varispeed G7**

#### **Первый в мире инвертор, выполненный по трехуровневой схеме**

- Трехуровневое управление (класс 400 В)
- Векторное регулирование тока и вольт-частотное регулирование (V/F) с датчиком или без датчика
- Регулирование вращающего момента (с замкнутым и разомкнутым контуром)
- 
- Бесшумная работа
- Автоподстройка с вращением или без вращения
- Торможение с повышенным скольжением
- Функция энергосбережения
- Панель управления с ЖК-дисплеем
- Дополнительная карта с функциями ПЛК
- Стандартный протокол связи Modbus (RS-485) • Дополнительные интерфейсы связи: DeviceNet,
- Profibus, CANOpen, LONworks, Ethernet • Программные средства для конфигурирования
- на ПК: CX-Drive и DriveWorksEZ
- Сертификаты CE, UL и cUL
- Специализированное прикладное программное обеспечение

#### **Номинальные параметры**

- Класс 200 В, 3-фазные, от 0,4 до 110 кВт
- Класс 400 В, 3-фазные, от 0,4 до 300 кВт

#### **Состав сервосистемы**

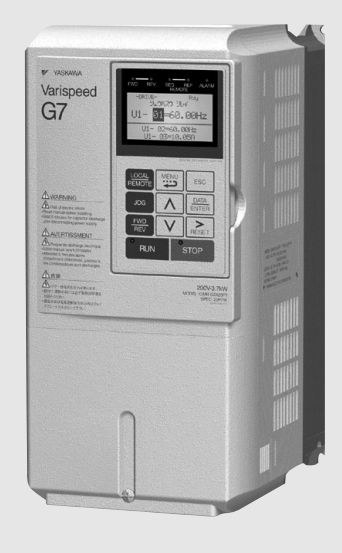

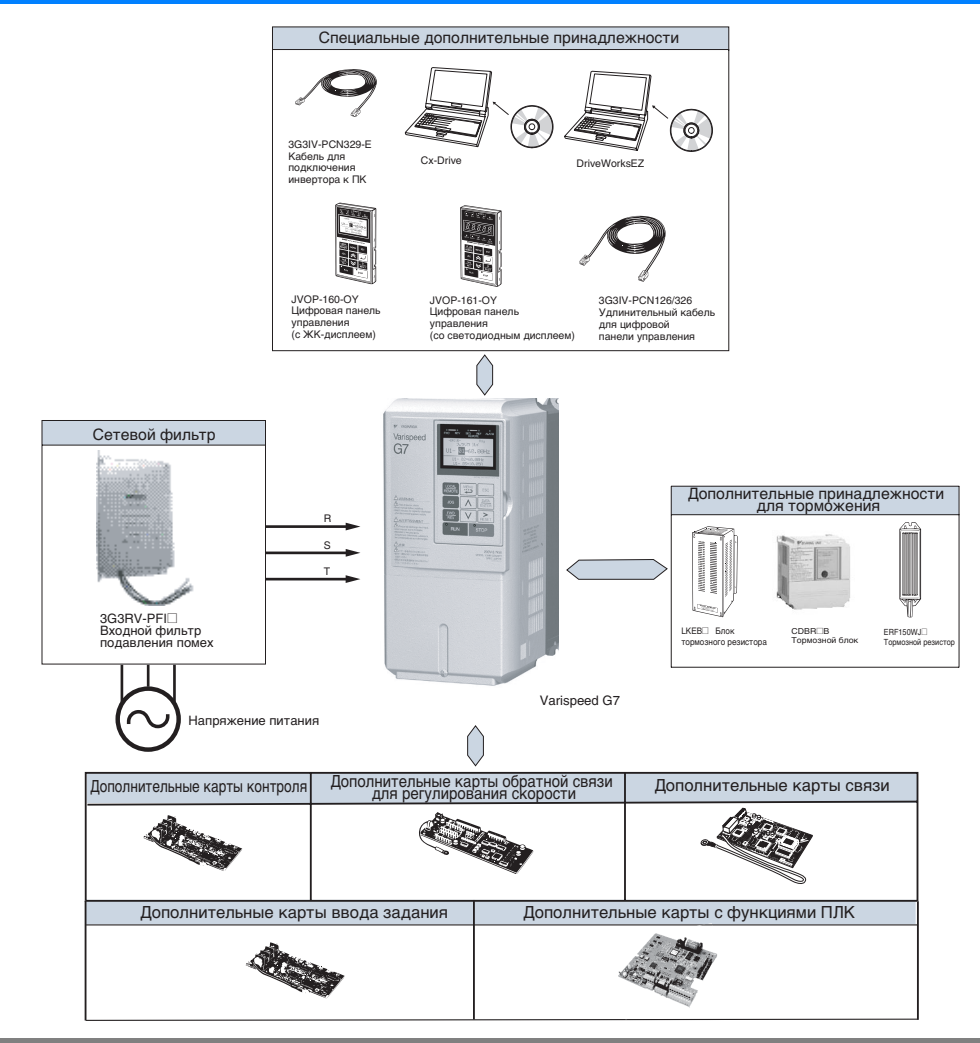

#### **Характериcтики**

#### **Расшифровка номера модели**

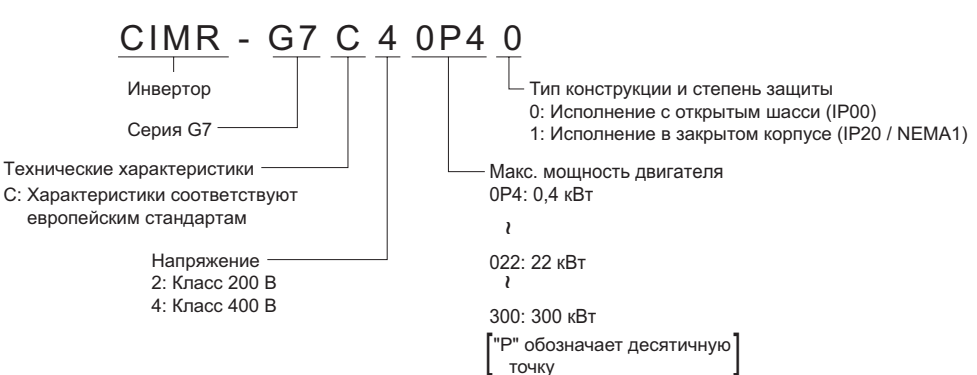

#### **Класс 200 В<sup>1</sup>**

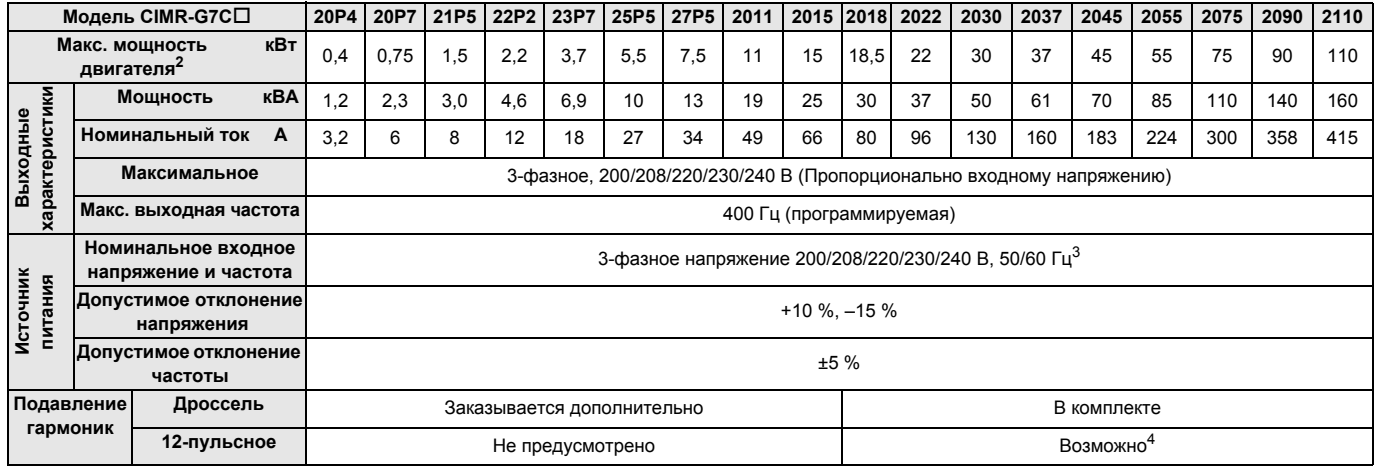

1. Силовая цепь инверторов класса 200 В выполнена по двухуровневой схеме. 2. Макс. мощность двигателя указана для стандартного 4-полюсного двигателя. Номинальный ток выбранной модели инвертора должен находиться в пределах допустимого диапазона токов двигателя.

3. При использовании инвертора класса 200 В мощностью 30 кВт и более, имеющего охлаждающий вентилятор с 3-фазным питанием 230 В 50 Гц или 240 В 50/60 Гц, для вентилятора требуется трансформатор.

4. Для выпрямления по 12-пульсной схеме требуется 3-проводный трансформатор.

#### **Класс 400 В<sup>1</sup>**

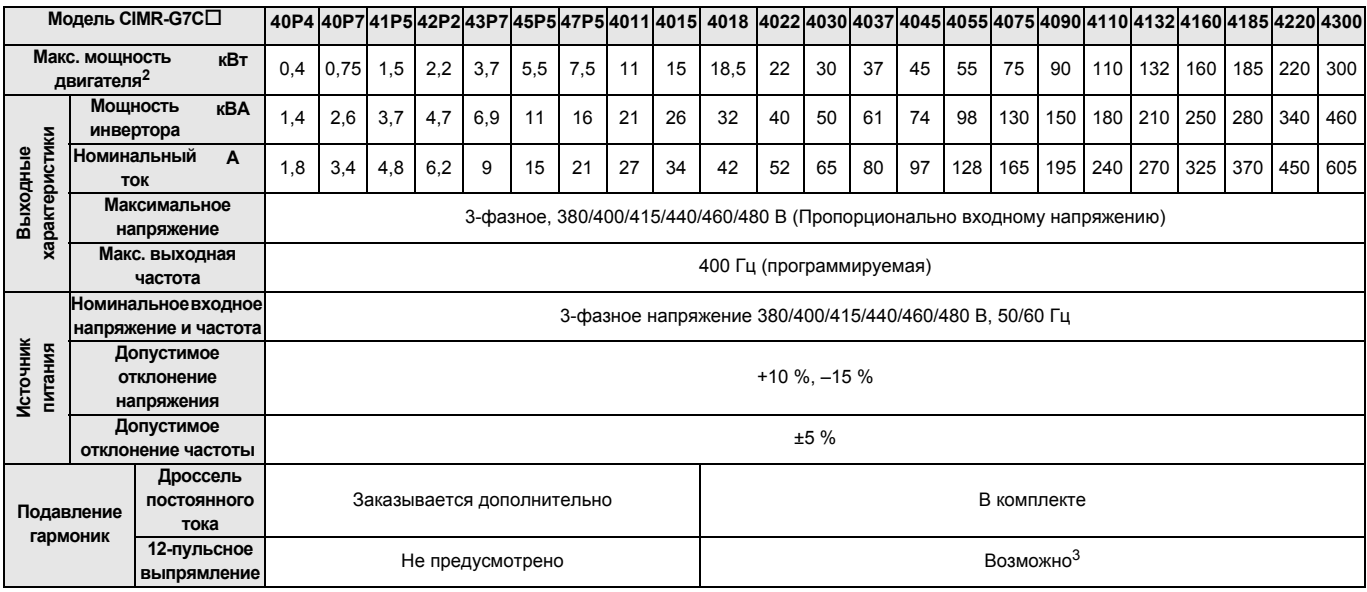

1. Силовая цепь инверторов класса 400 В выполнена по трехуровневой схеме.

2. Макс. мощность двигателя приведена для стандартного 4-полюсного двигателя. Номинальный ток выбранной модели инвертора должен находиться в пределах допустимого диапазона токов двигателя.

3. Для выпрямления по 12-пульсной схеме требуется 3-проводный трансформатор.

#### **Исполнения по степени защиты**

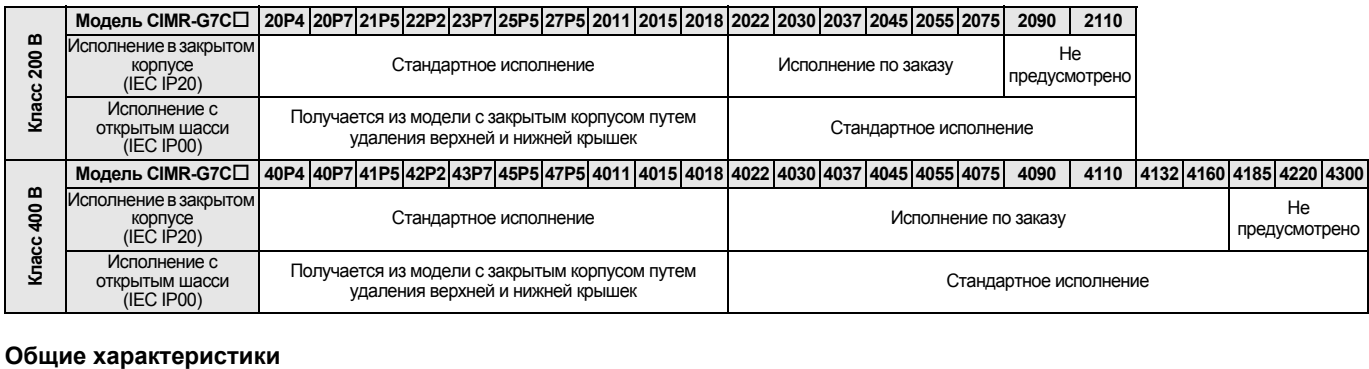

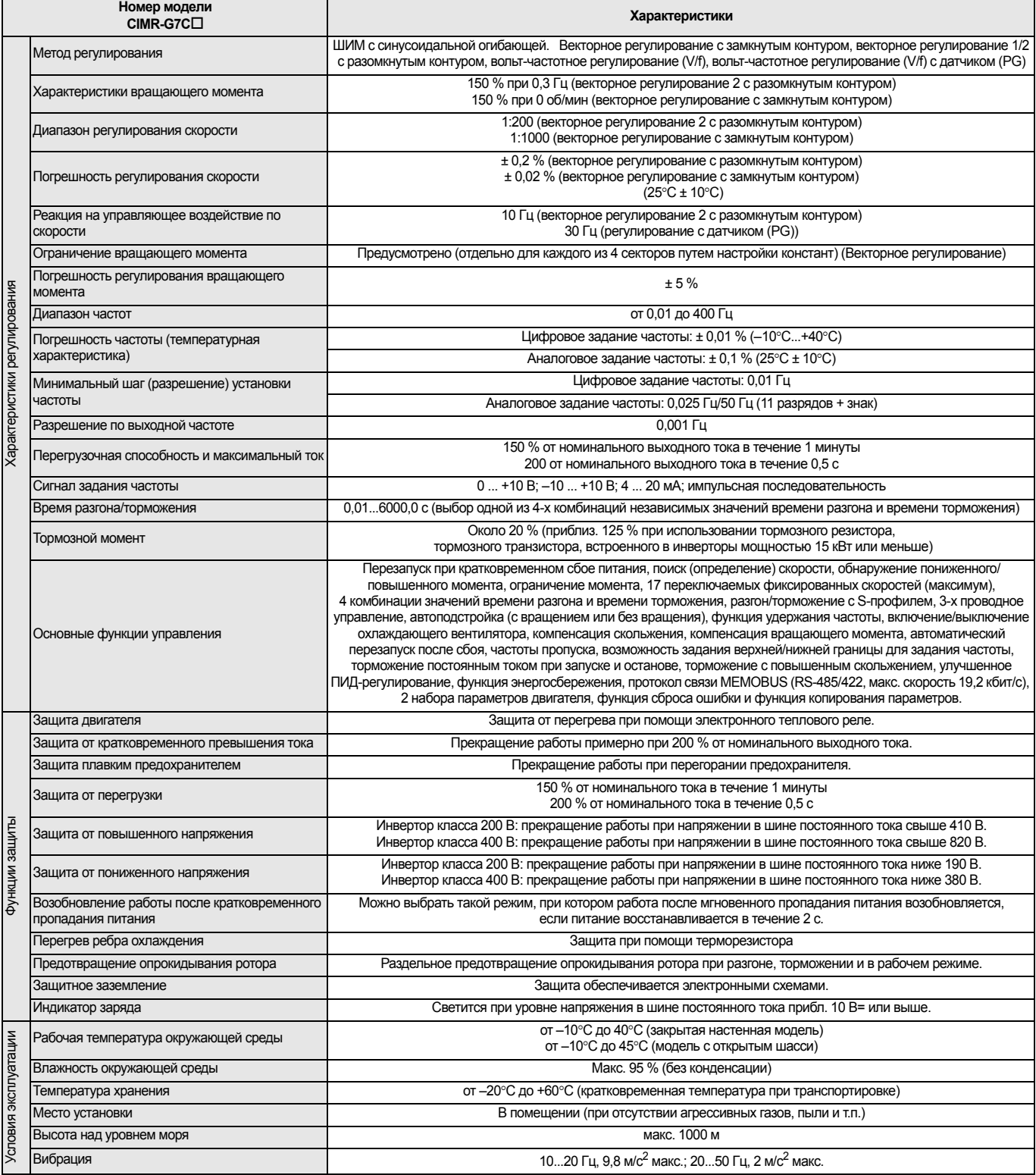

### **Размеры**

### **Исполнение с открытым шасси (IEC IP00)**

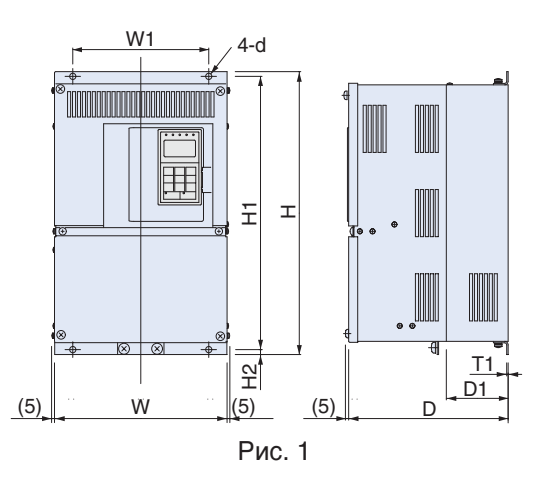

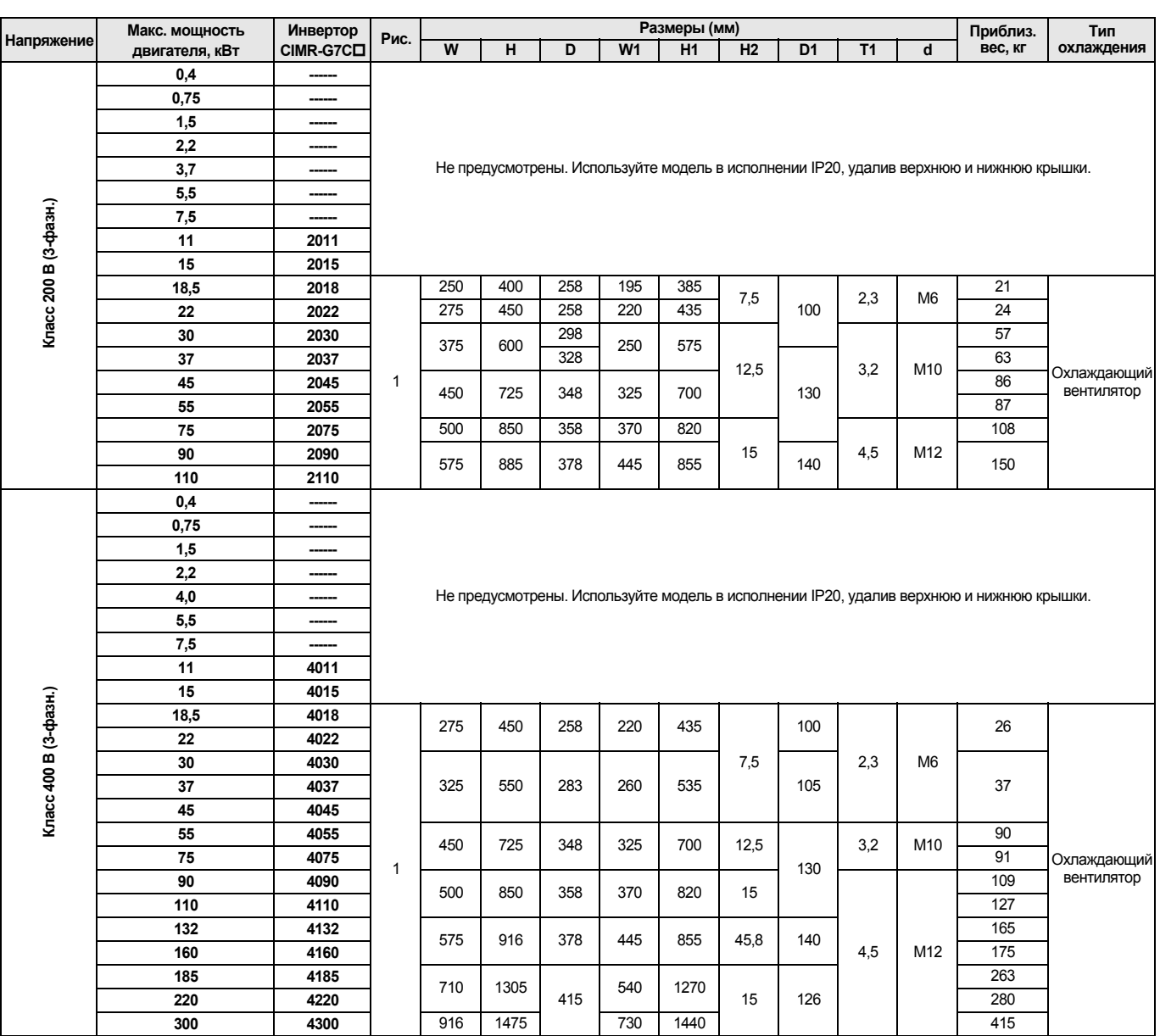

Рис. 4

#### **Закрытое исполнение (IEC IP20)**

3

D

 $\frac{2}{2}$ 

<u>w</u> | 원 | 인사 | W | 외외 기 D

Рис. 1 Рис. 2 Рис. 3

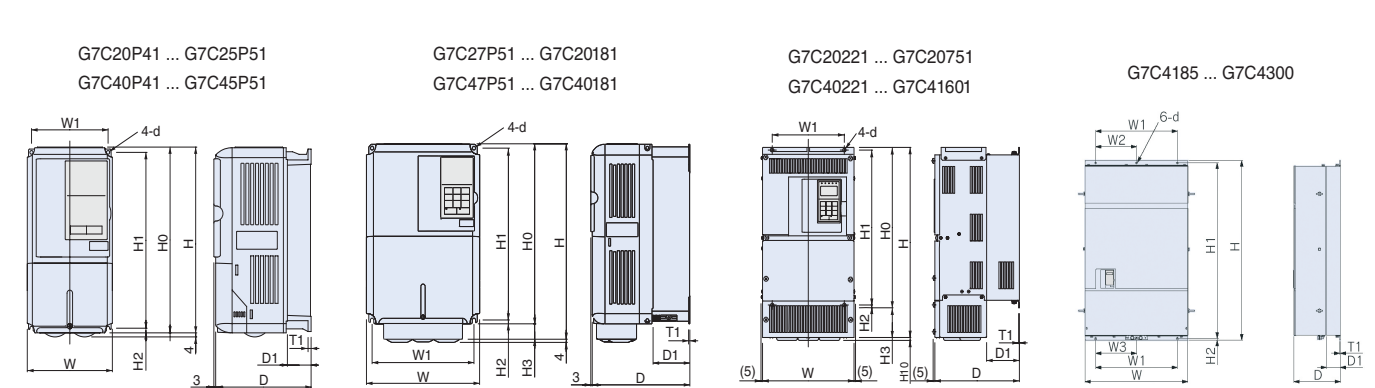

W

 $(5)$  W  $(5)$ 

 $\frac{6}{2} (5)$  D

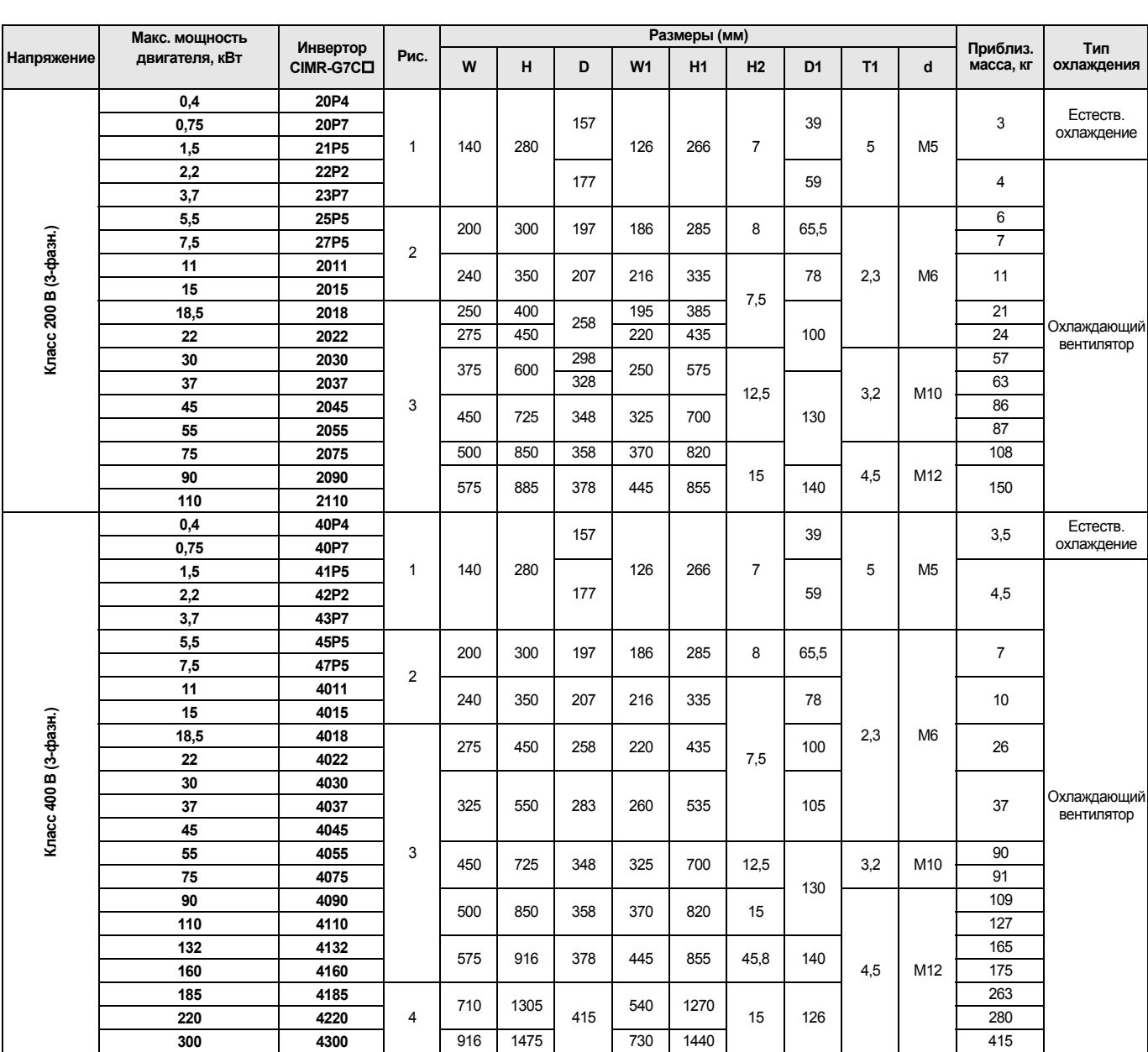

#### **Фильтры**

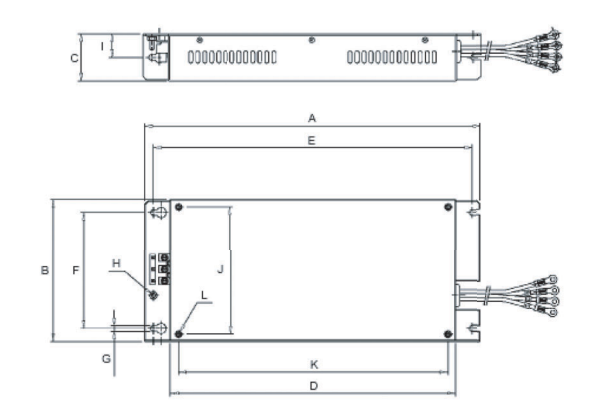

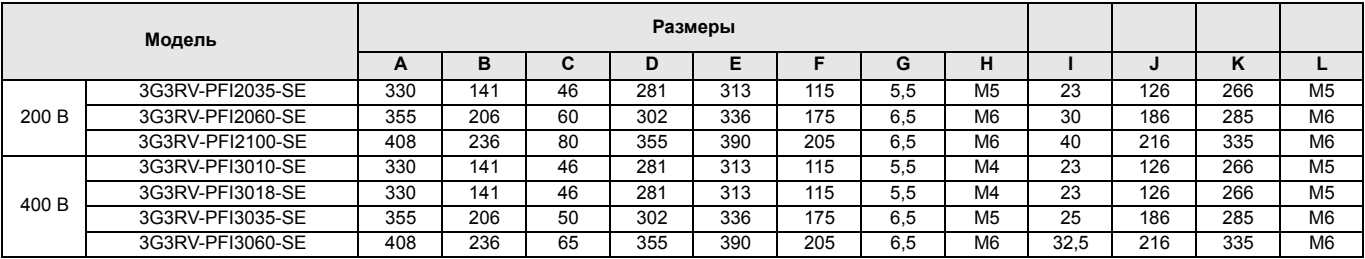

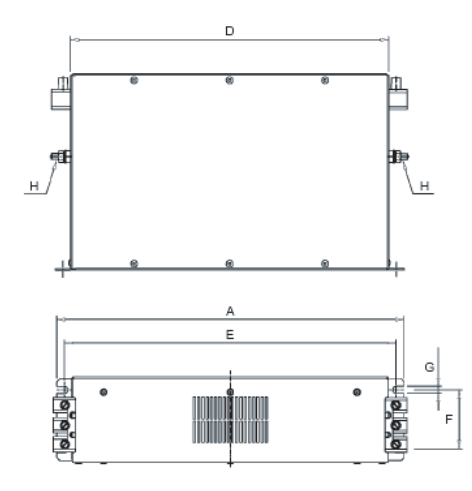

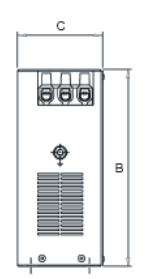

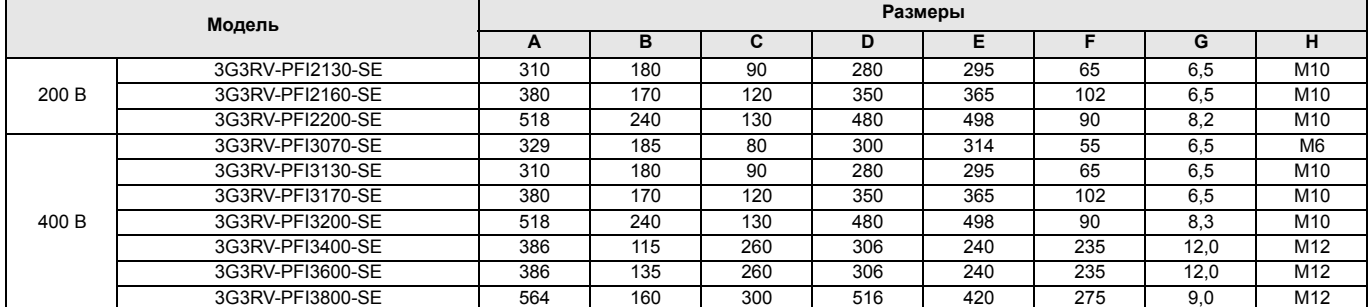

#### **Тормозной блок**

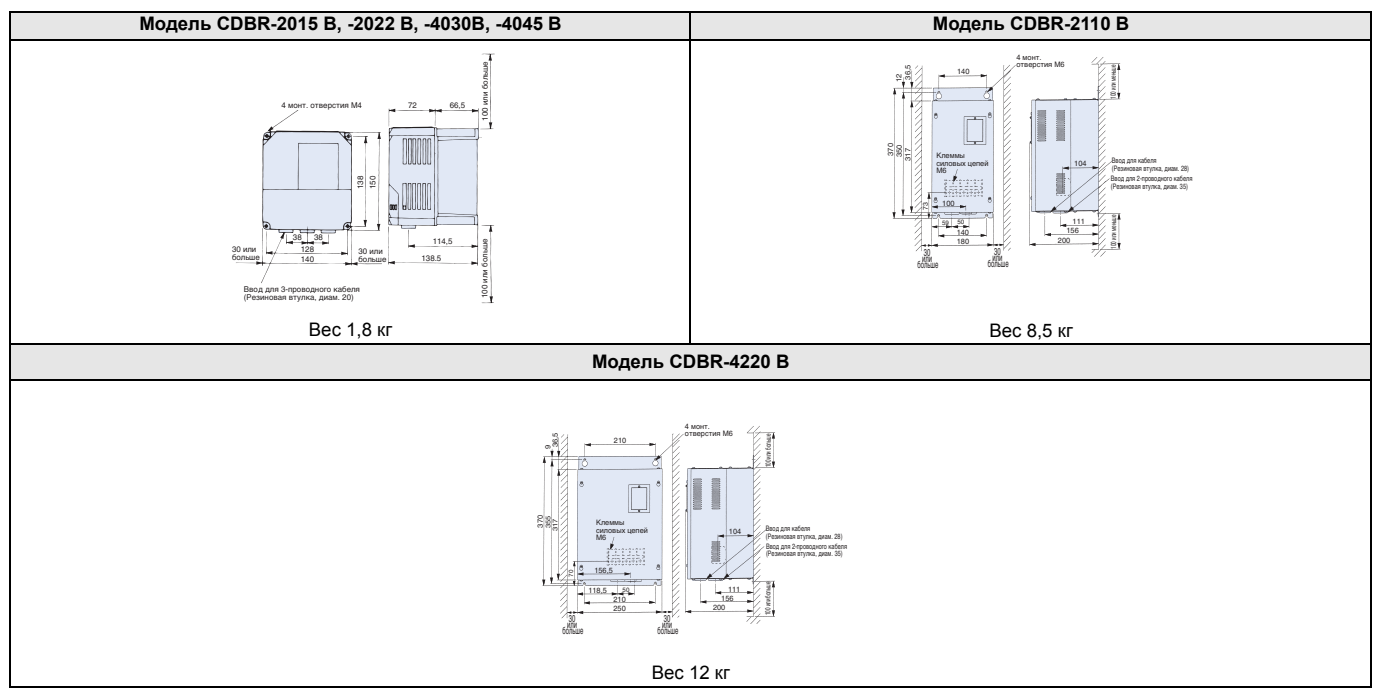

#### **Блок тормозного резистора (монтируемый на инвертор)**

Вес: 0,2 кг Модель ERF-150WJ\_

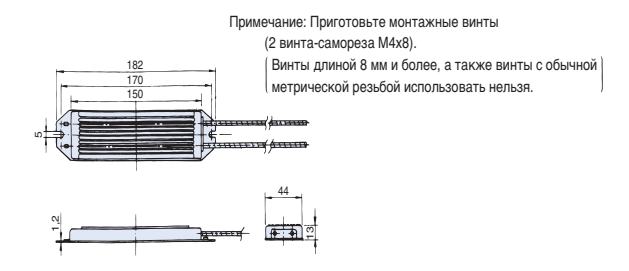

#### **Блок тормозного резистора (устанавливаемый отдельно)**

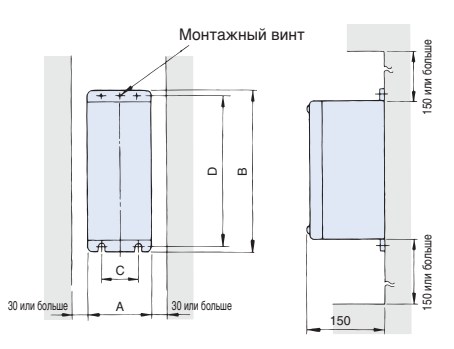

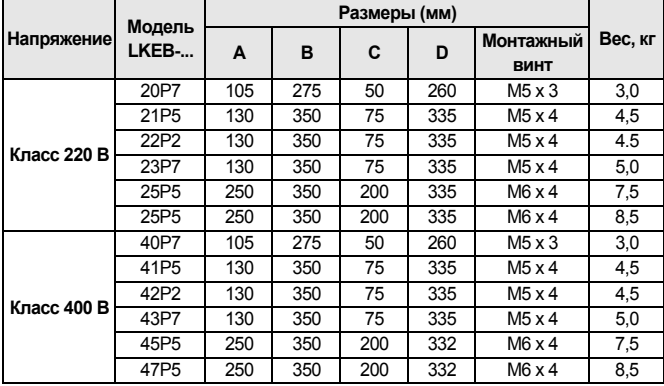

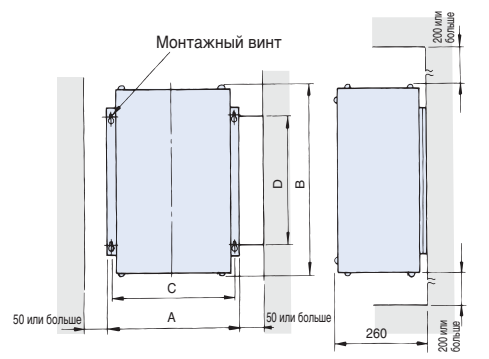

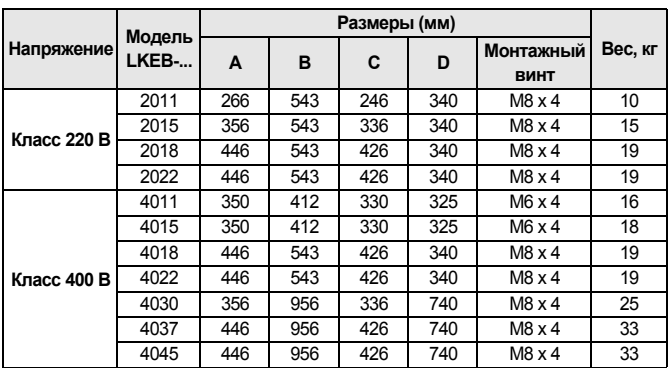

#### **Крепежные приспособления**

#### **Крепление для установки внешнего радиатора**

Данное крепление требуется для наружногомонтажа радиаторов на инверторы Varispeed G7 класса 200/400 В на мощность 15 кВт и ниже. Оно увеличивает наружные размеры инвертора по ширине и высоте. (Для инверторов на мощность 18.5 кВт и больше данное крепление не требуется.)

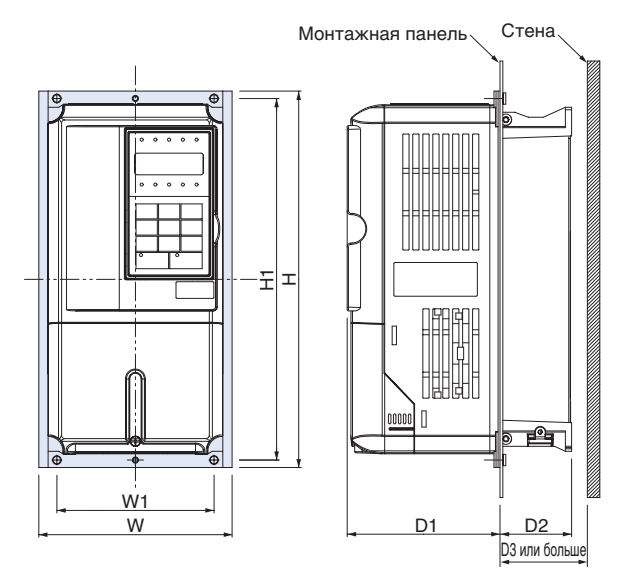

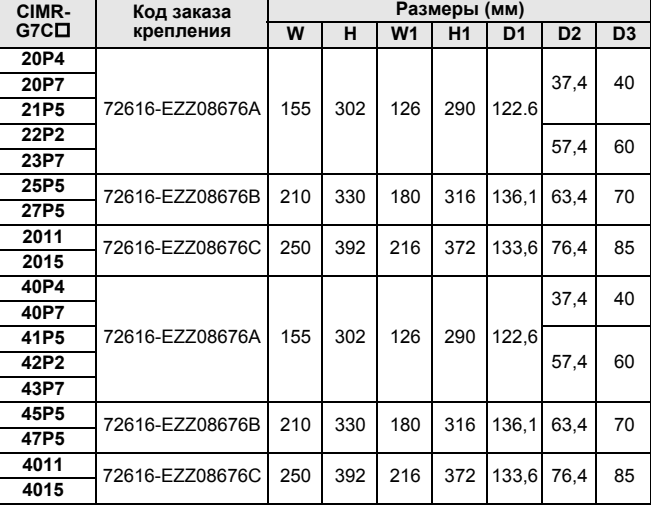

#### **Отверстие в панели для установки внешнего ребра теплоотвода (радиатора)**

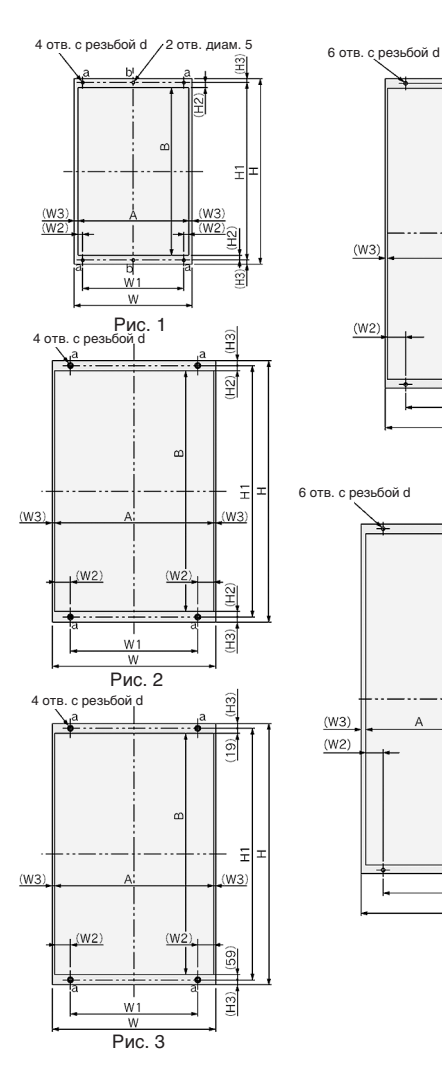

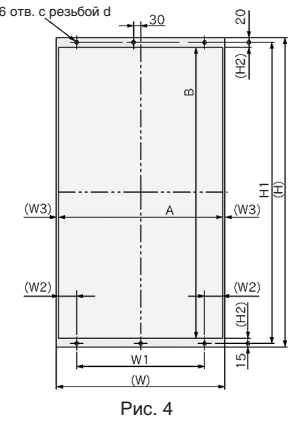

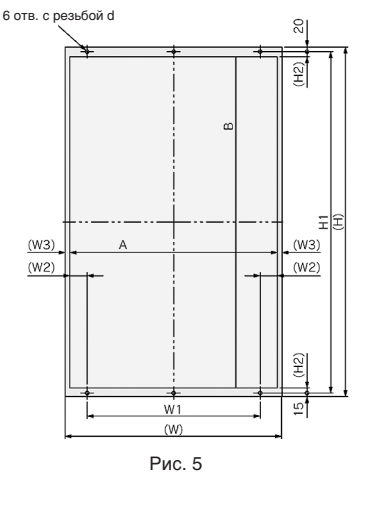

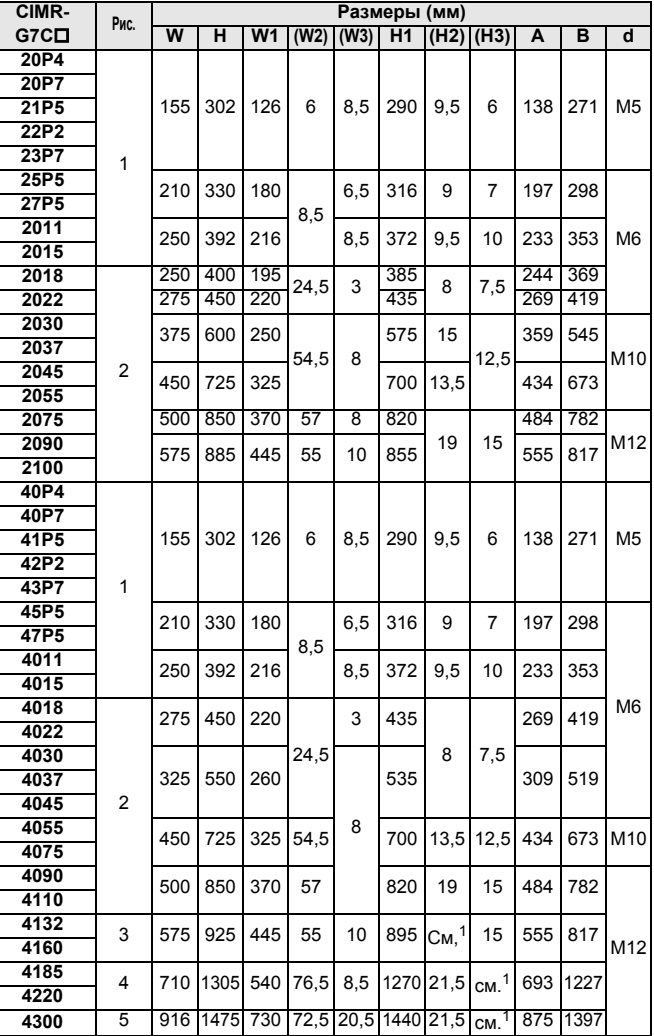

1.Размеры сверху и снизу различаются. См. рис. 3 ... 5

#### **Монтаж**

#### **Стандартная схема подключения**

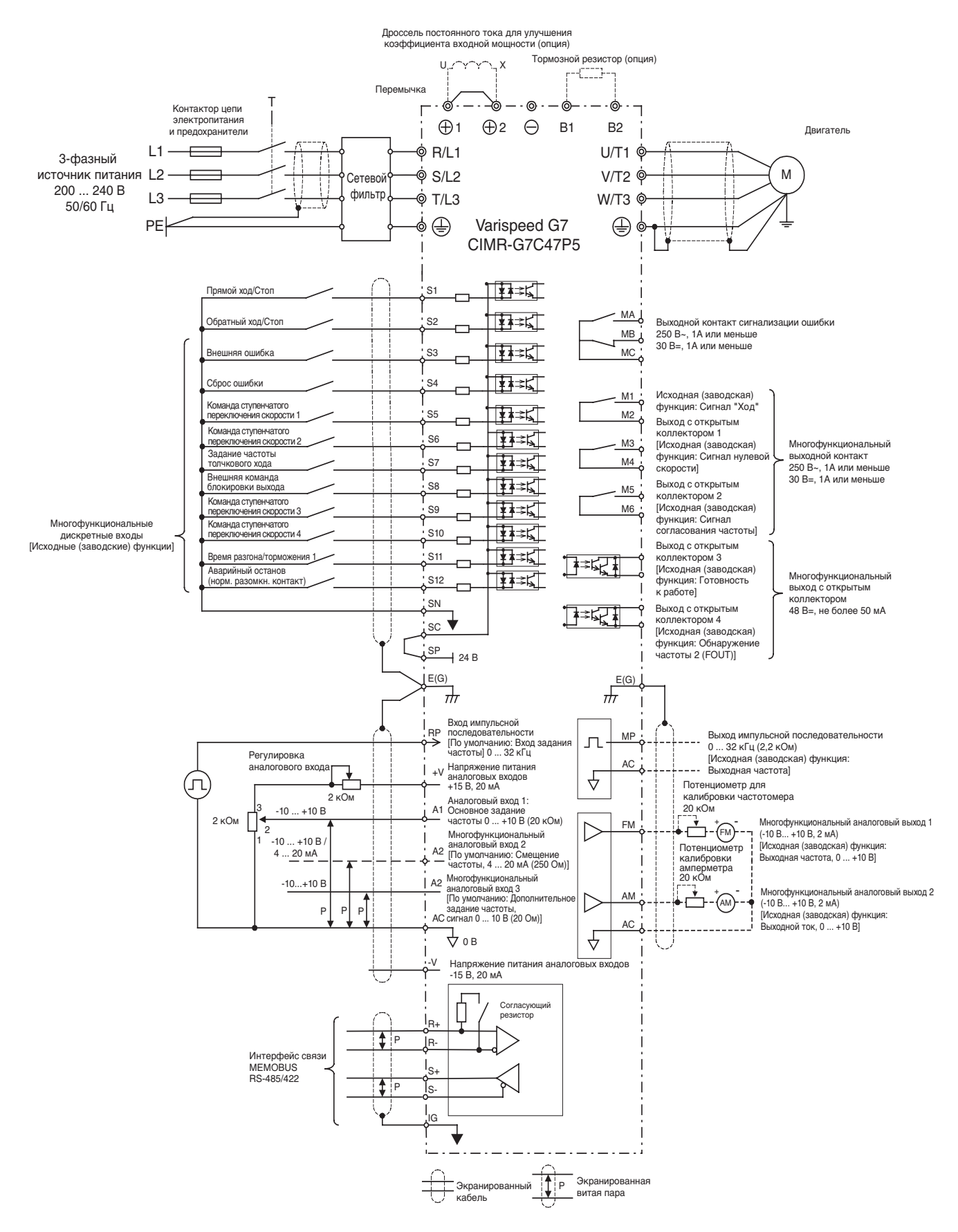

#### **Силовые цепи**

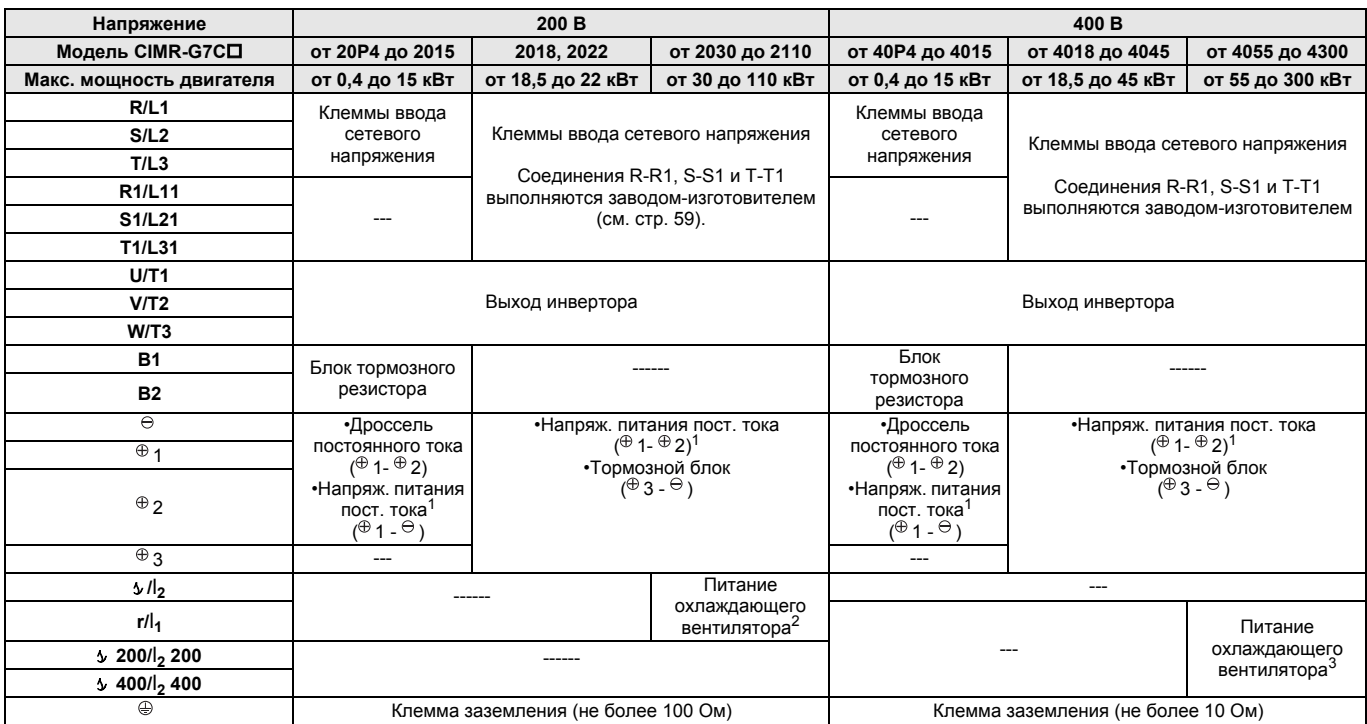

1. Вход питания постоянного тока  $\oplus$  1 -  $\ominus$  не соответствует стандартам UL/c-UL.

2. Питание охлаждающего вентилятора г/l<sub>1</sub>-  $\frac{1}{2}$ : 200 ... 220 В~, 50 Гц; 200 ... 230 В~, 60 Гц

(С источником питания 230 В 50 Гц или 240 В 50/60 Гц требуется применять трансформатор.)

3. Питание охлаждающего вентилятораг/ $I_1 \rightarrow 200/l_2 200$ : 200 ... 220 В~, 50 Гц; 200 ... 230 В~, 60 Гц г/l<sub>1</sub> -  $\rightarrow 400/l_2$  400: 380 ... 480 В~, 50/60 Гц

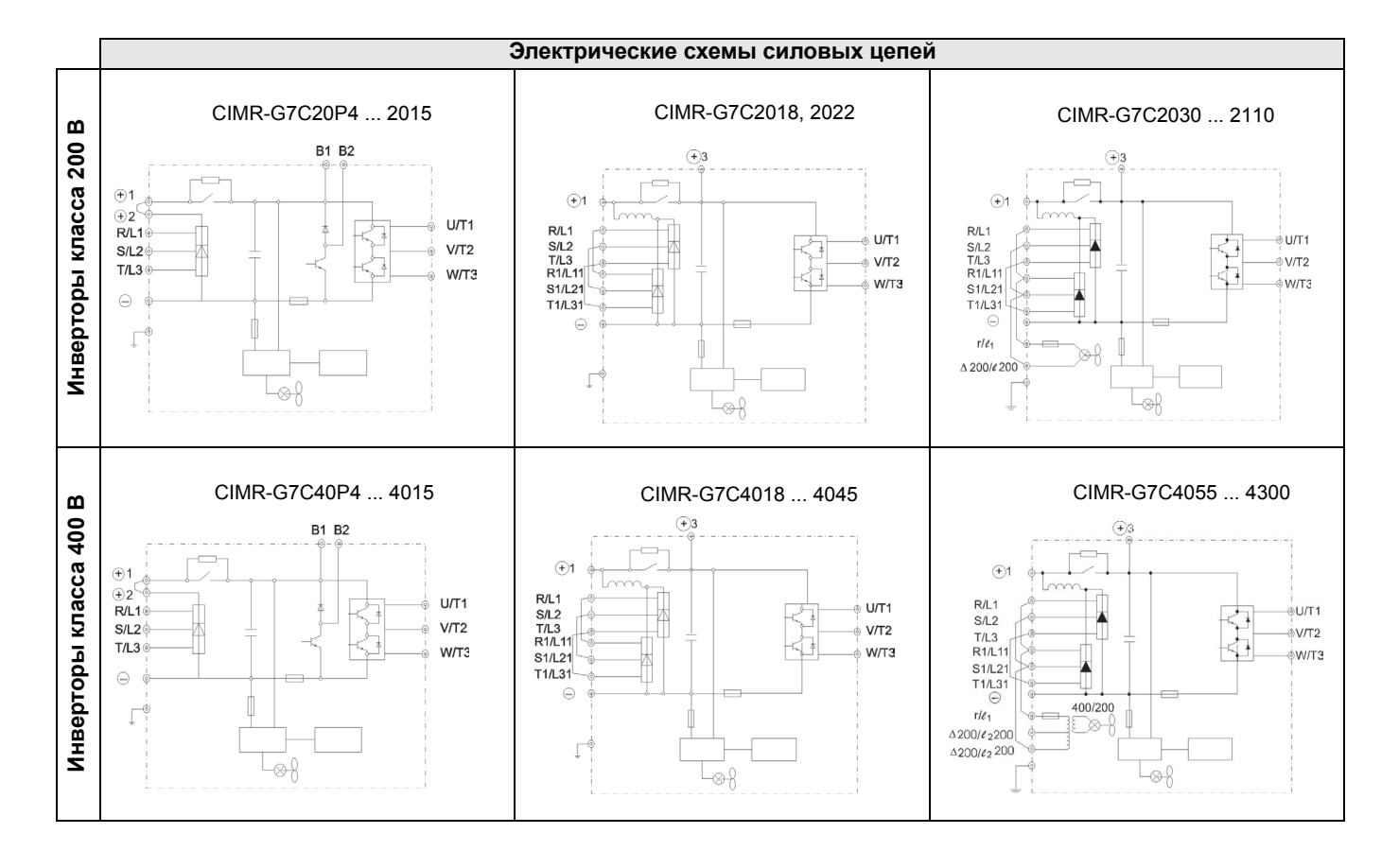

1. По поводу применения фильтров для инверторов класса 200 В обращайтесь к поставщику продукции OMRON

#### **Цепи управления**

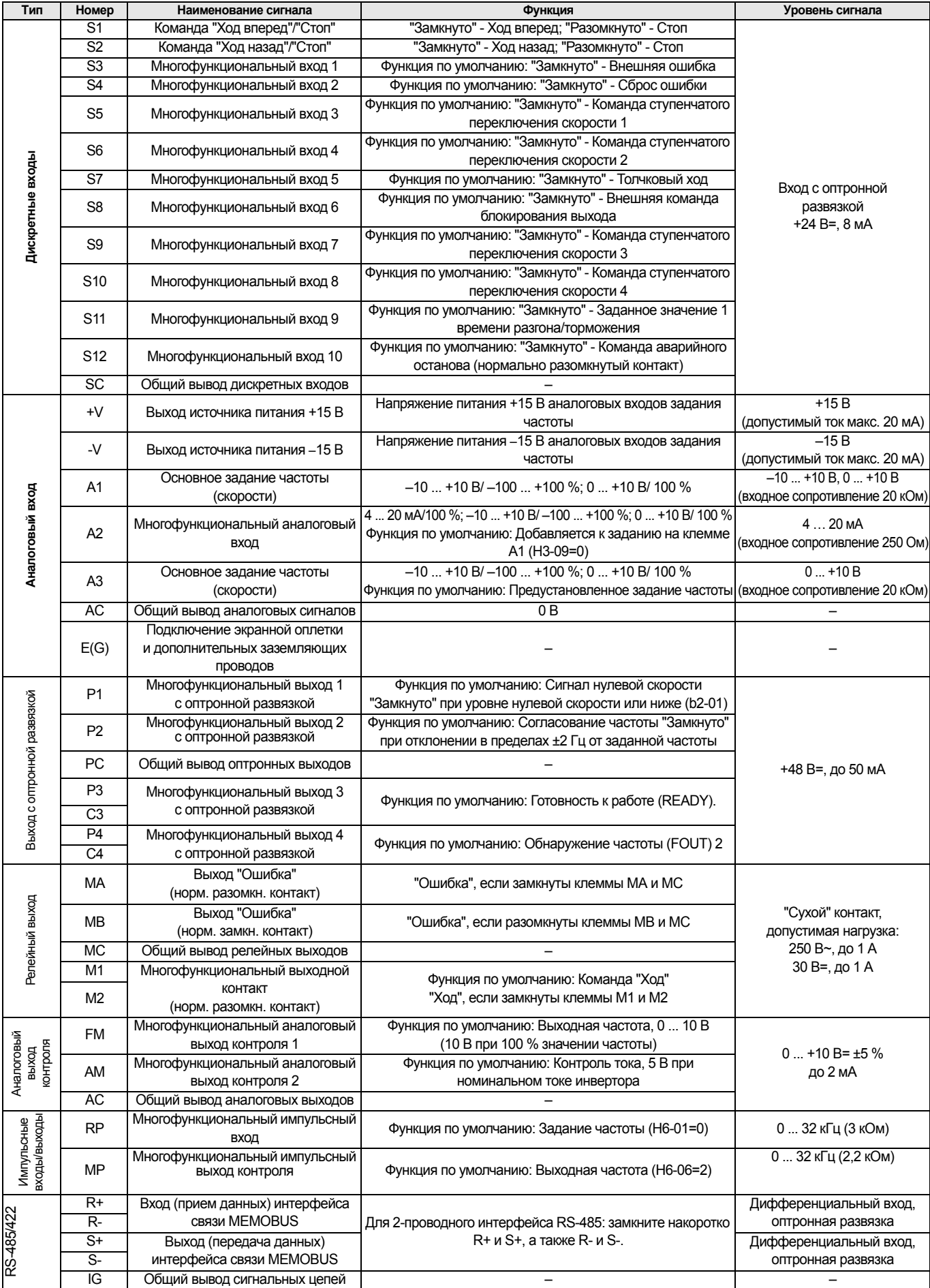

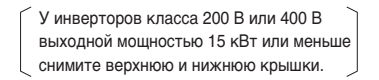

При монтаже инвертора класса 200 В или 400 В выходной мощностью 22 кВт и выше в исполнении с открытым шасси необходимо предусмотреть достаточное пространство для болтов подвески и проводников силовых цепей.

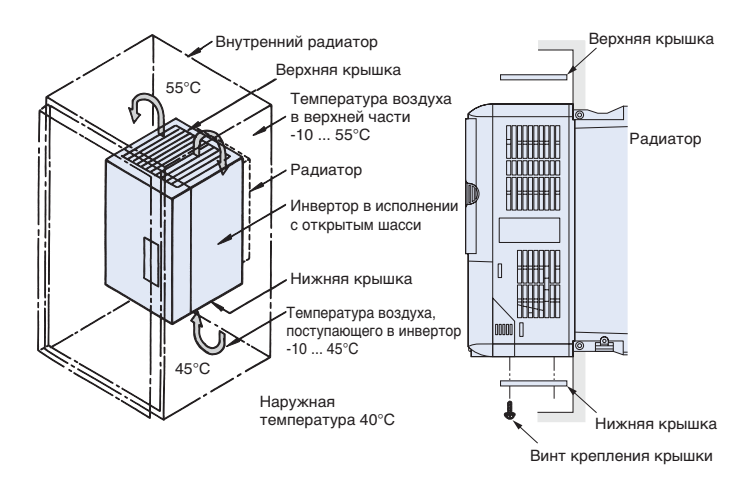

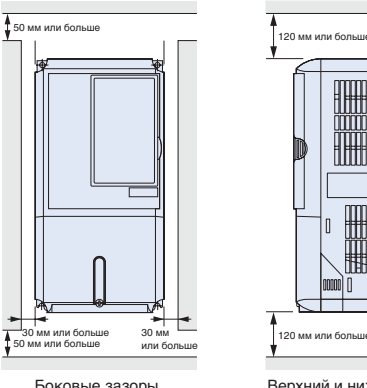

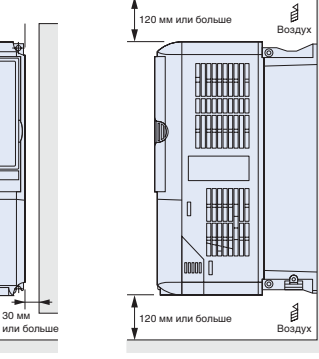

Нижняя крышка Боковые зазоры Верхний и нижний зазоры

#### **Тепловые потери инвертора**

#### **Инверторы класса 200 В**

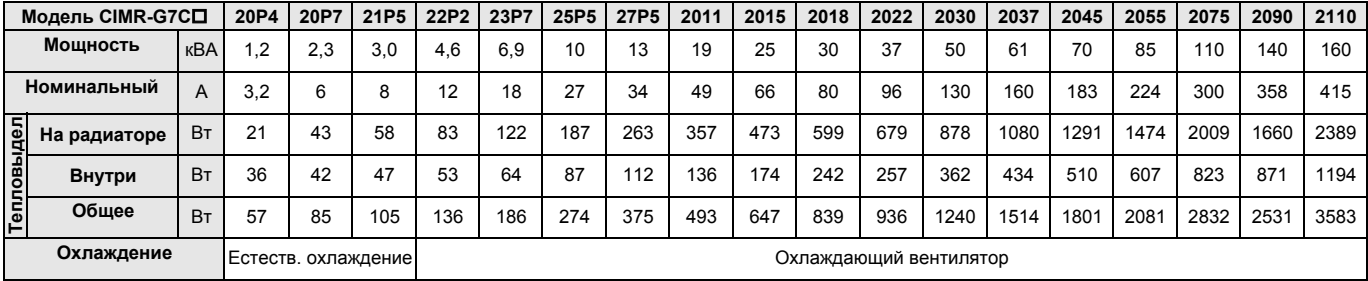

#### **Инверторы класса 400 В**

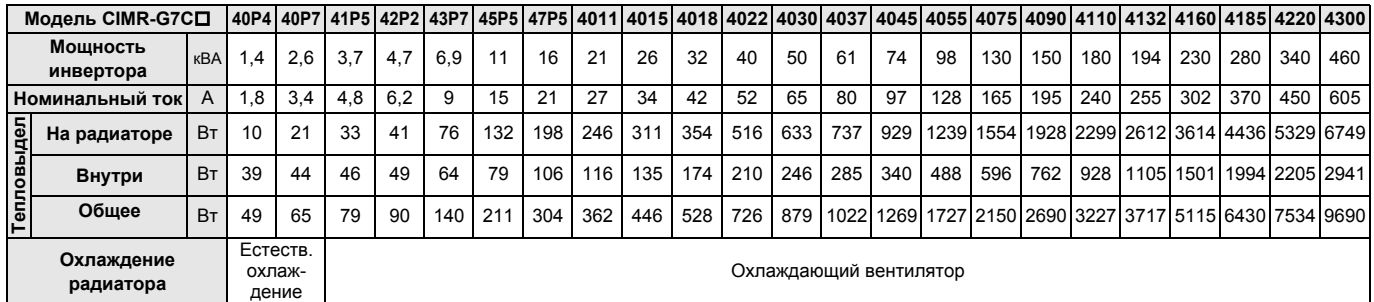

#### **Подключение тормозных резисторов Подключение тормозных блоков**

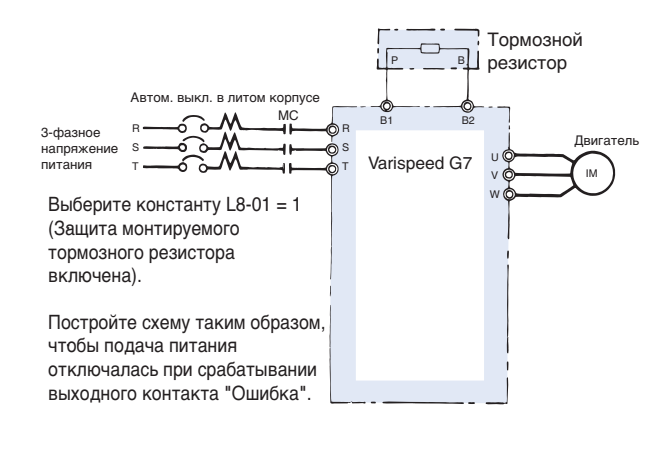

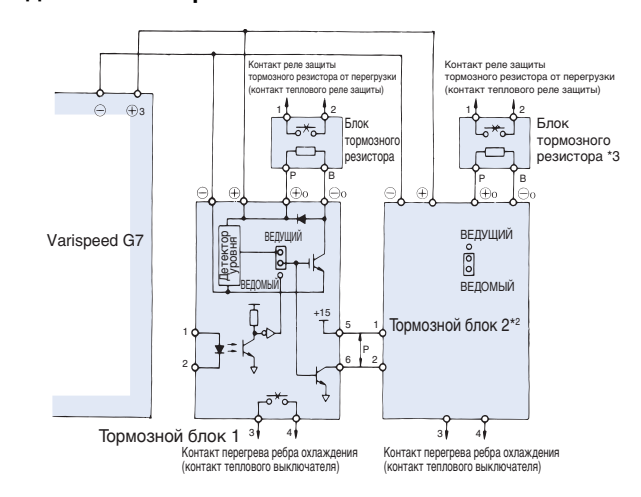

#### **Дроссель переменного тока**

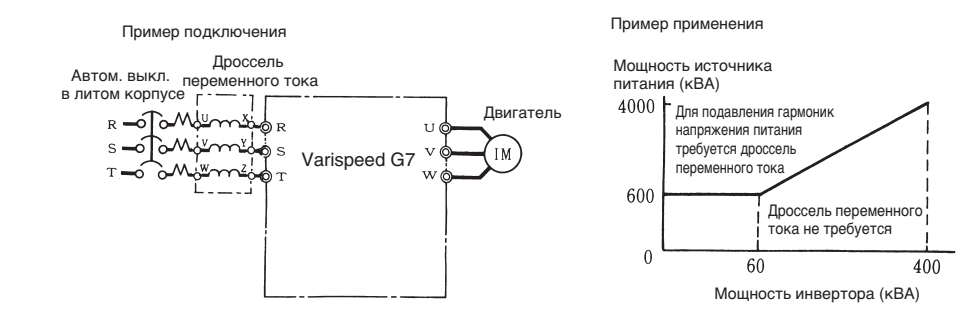

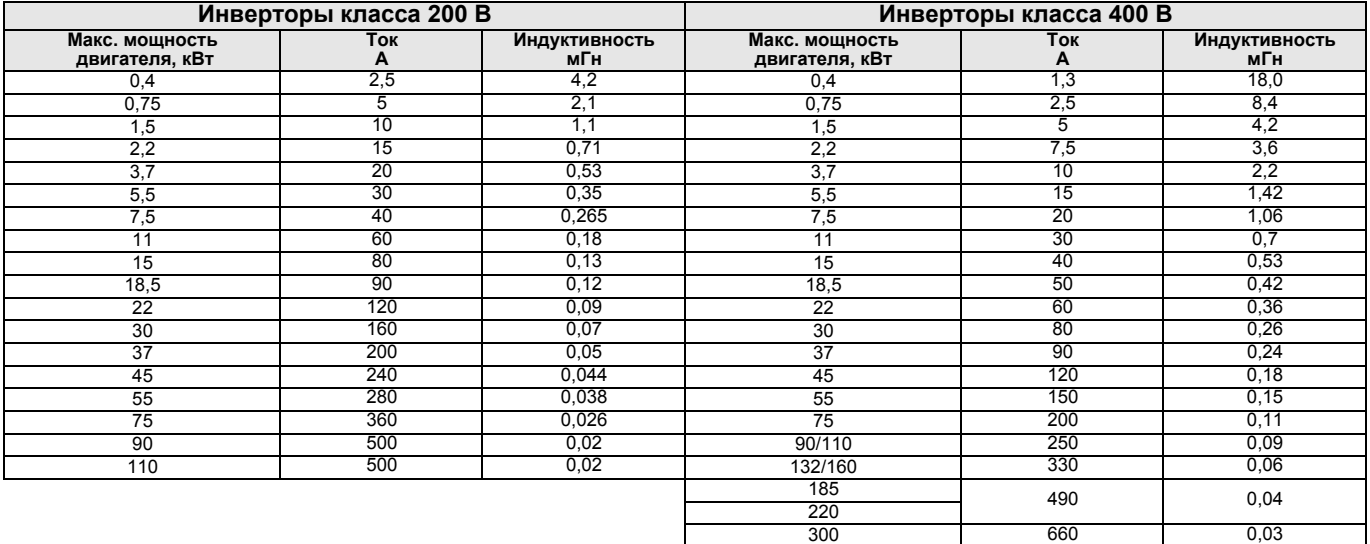

#### **Дроссель постоянного тока**

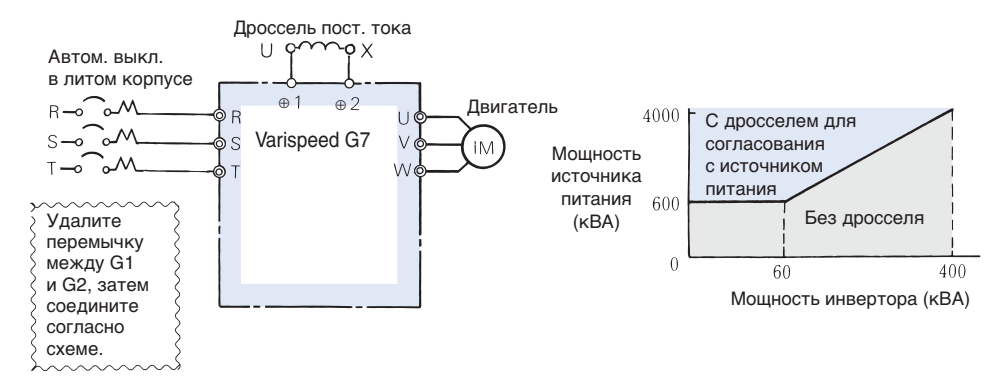

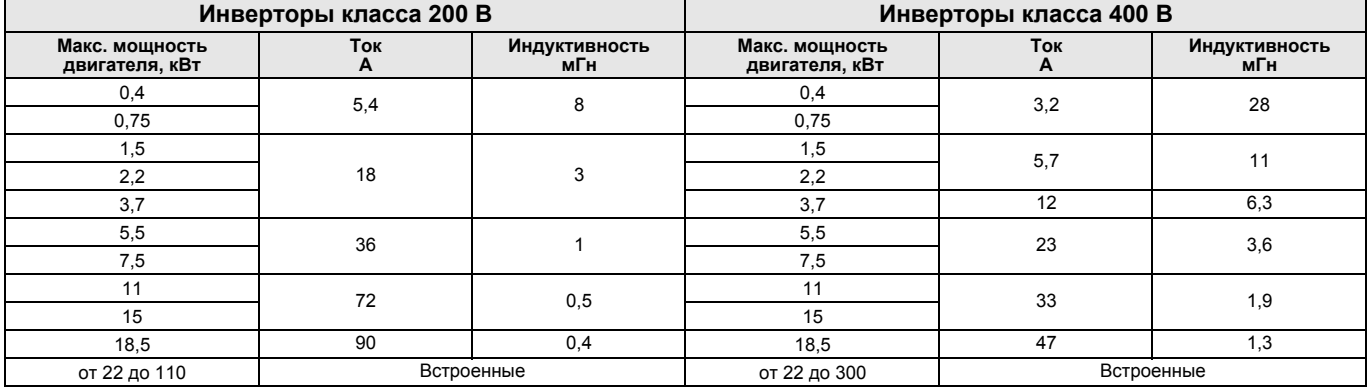

#### **Выбор плавкого предохранителя**

Для защиты инвертора рекомендуется использовать полупроводниковые предохранители с параметрами, приведенными в таблице.

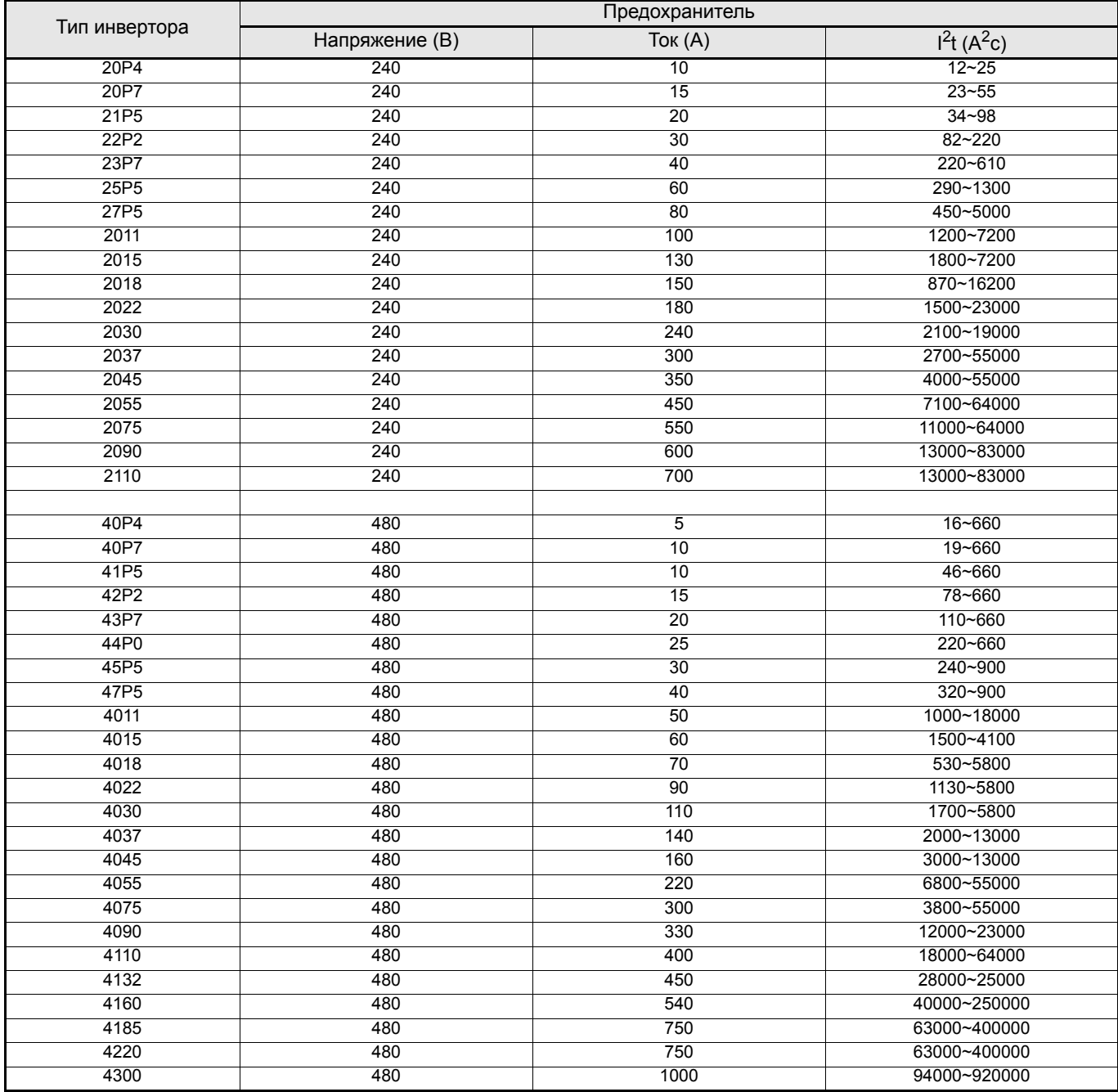

#### **Информация для заказа**

#### **Состав системы**

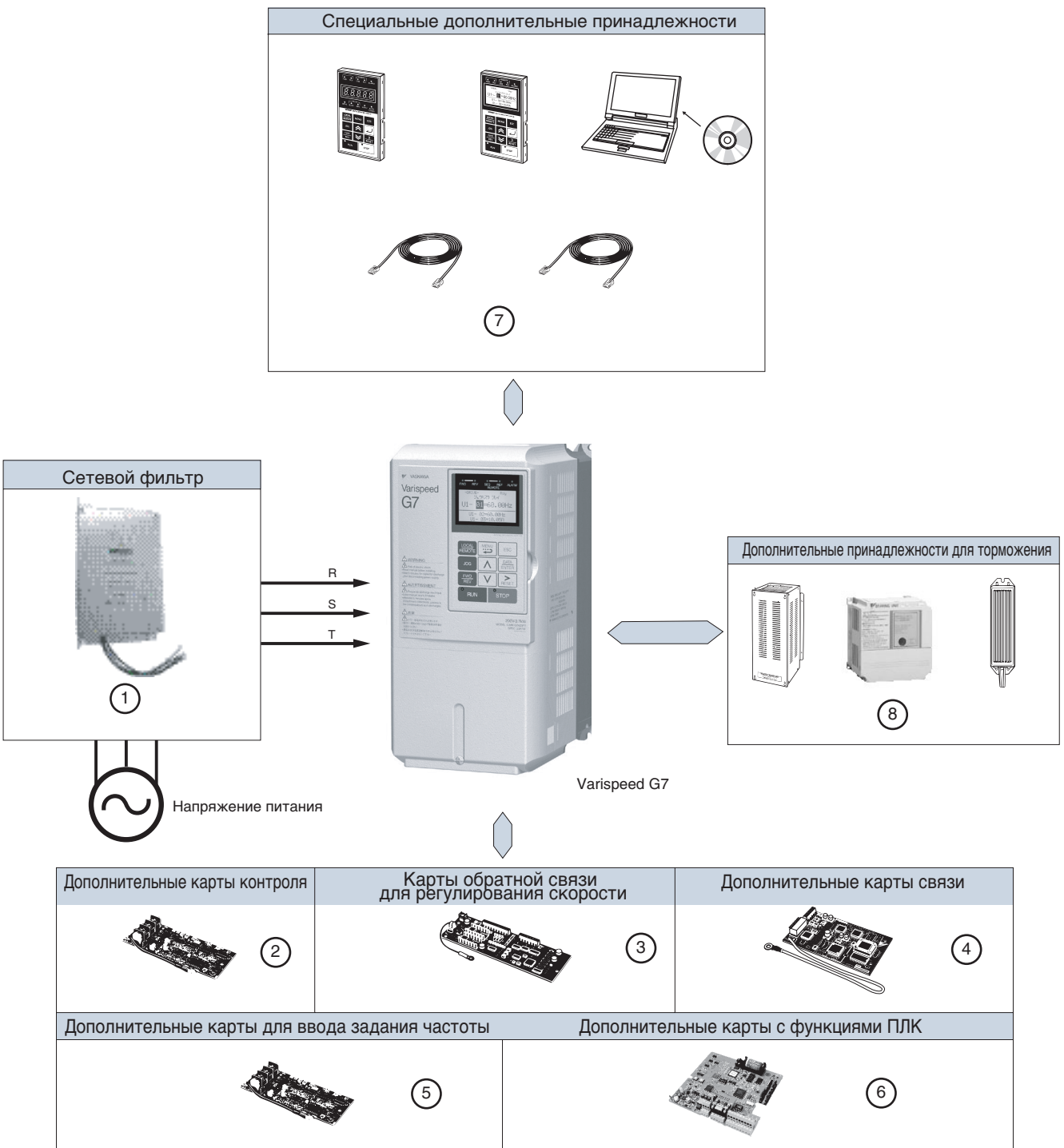

#### **Varispeed G7**

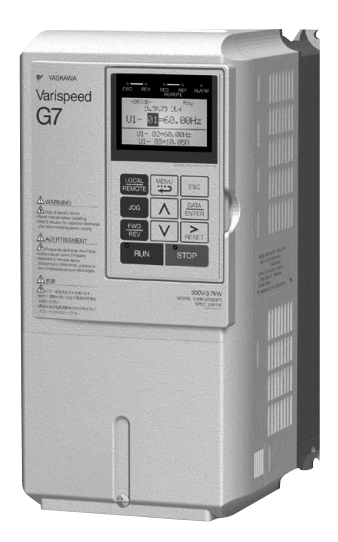

#### **200 В 400 В**

| Технические характеристики |                    |       | Модель               |
|----------------------------|--------------------|-------|----------------------|
| <b>IP20</b>                | $0.4$ $\kappa$ BT  | 3,2A  | <b>CIMR-G7C20P41</b> |
|                            | $0.75$ $\kappa$ BT | 6,0A  | CIMR-G7C20P71        |
|                            | 1,5 кВт            | 8,0 A | CIMR-G7C21P51        |
|                            | 2,2 кВт            | 12 A  | CIMR-G7C22P21        |
|                            | 3,7 кВт            | 18 A  | CIMR-G7C23P71        |
|                            | 5,5 кВт            | 27 A  | CIMR-G7C25P51        |
|                            | 7,5 кВт            | 34 A  | <b>CIMR-G7C27P51</b> |
|                            | $11$ $KBT$         | 49 A  | CIMR-G7C20111        |
|                            | 15 кВт             | 66 A  | CIMR-G7C20151        |
|                            | 18,5 кВт           | 80 A  | CIMR-G7C20181        |
| IP <sub>00</sub>           | $22$ $\text{KBT}$  | 96 A  | CIMR-G7C20220        |
|                            | <b>30 кВт</b>      | 130 A | CIMR-G7C20300        |
|                            | 37 кВт             | 160 A | CIMR-G7C20370        |
|                            | 45 кВт             | 183 A | CIMR-G7C20450        |
|                            | 55 кВт             | 224 A | CIMR-G7C20550        |
|                            | 75 кВт             | 300 A | CIMR-G7C20750        |
|                            | 90 кВт             | 358 A | CIMR-G7C20900        |
|                            | 110 кВт            | 415 A | CIMR-G7C21100        |

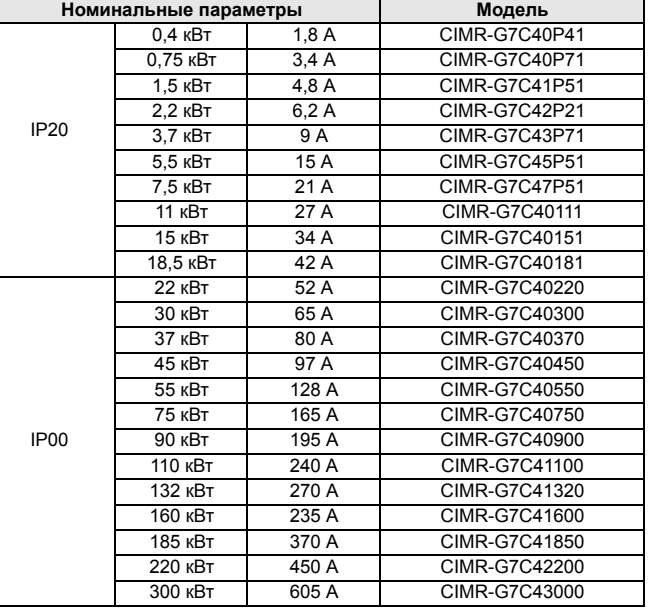

#### A **Сетевые фильтры**

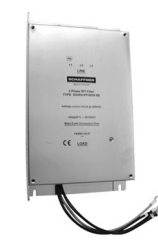

#### **200 В 400 В**

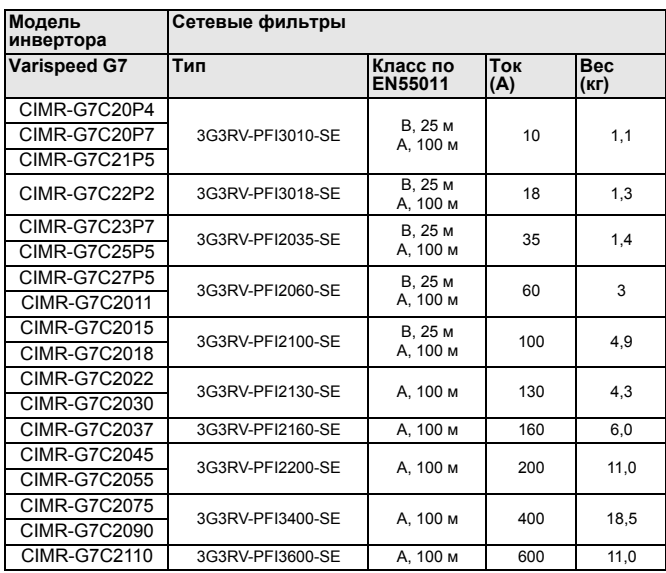

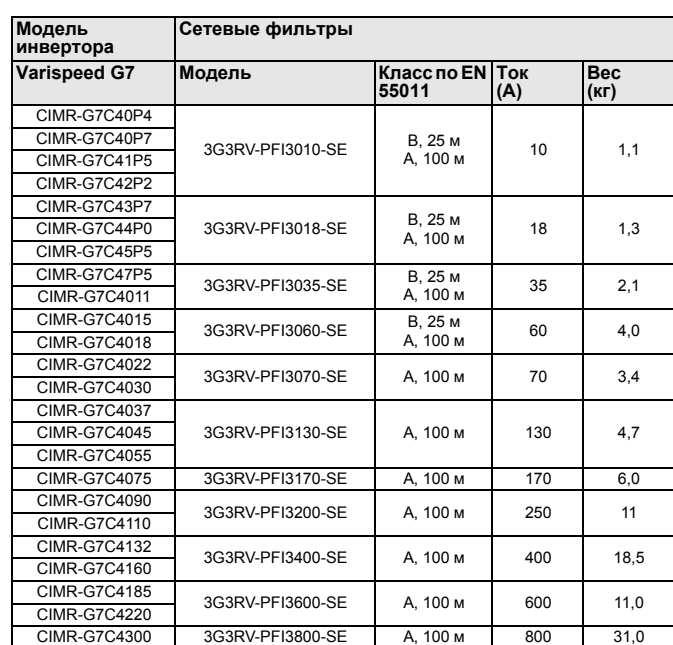

#### B **Дополнительные карты контроля**

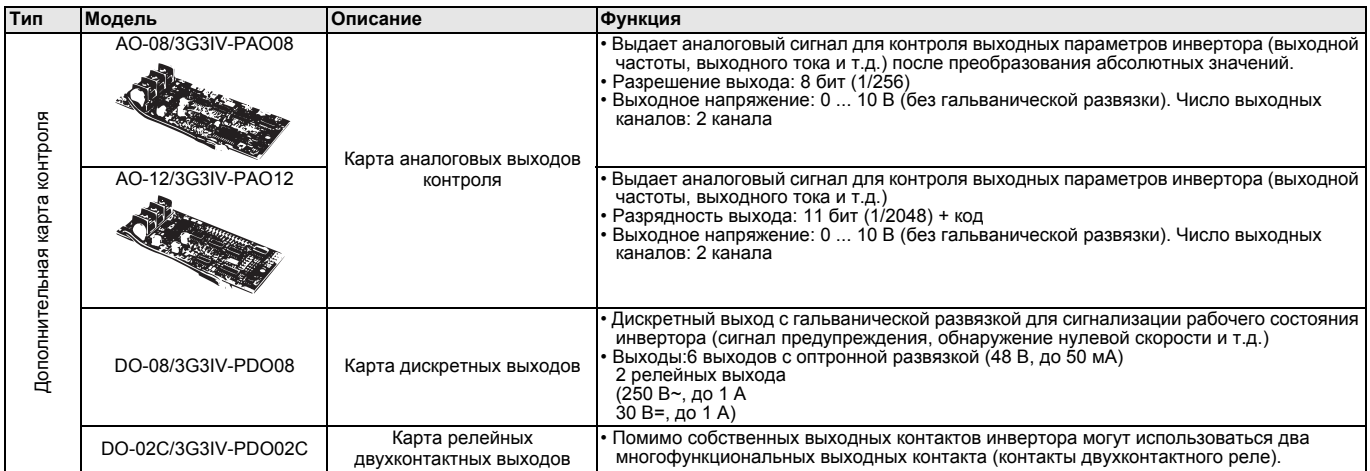

#### C **Карты обратной связи для регулирования скорости**

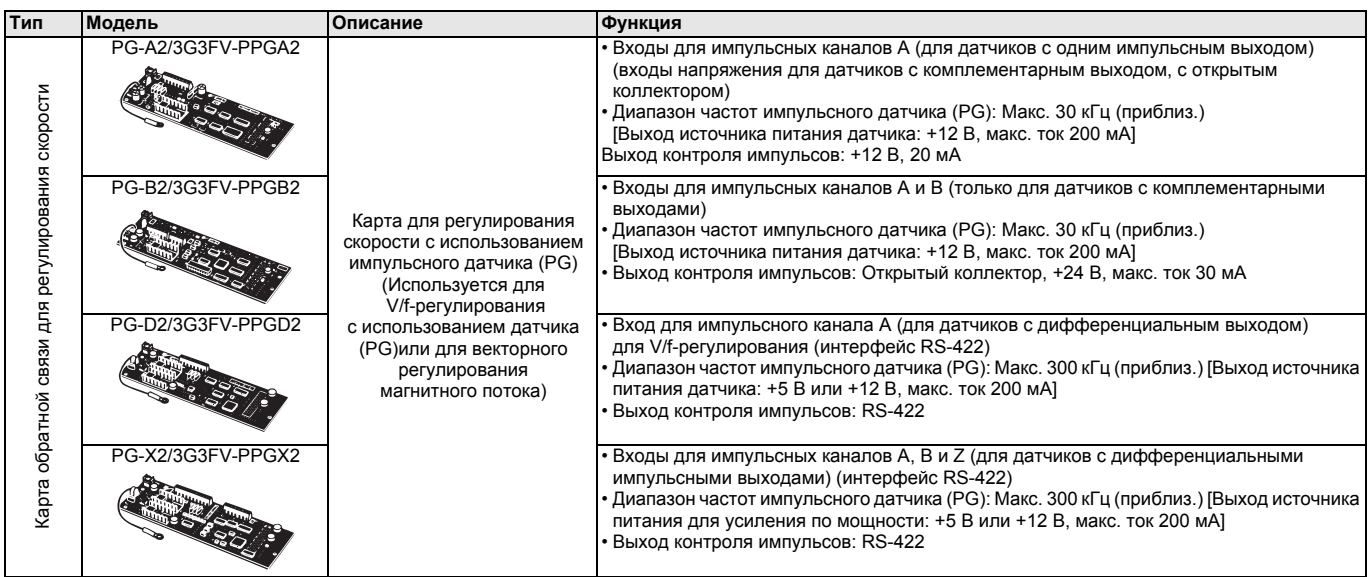

#### D **Дополнительные карты связи**

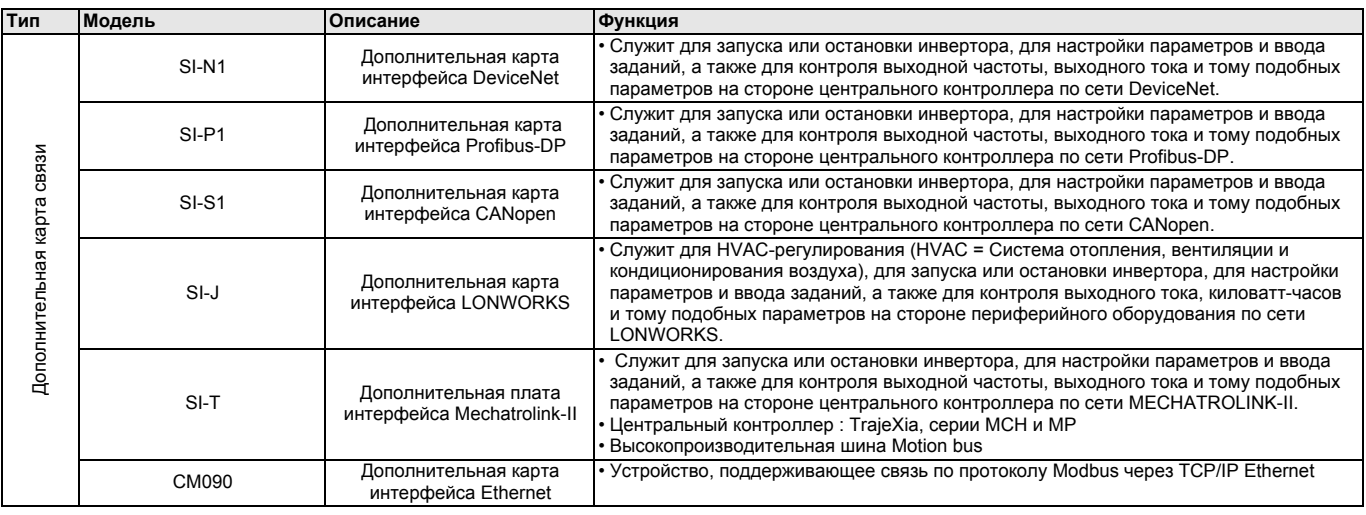

#### E **Дополнительные карты для ввода задания**

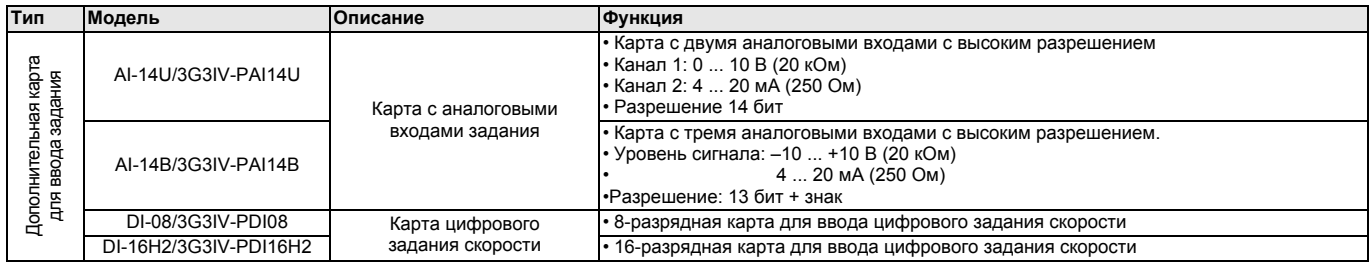

#### F **Дополнительные карты с функциями ПЛК**

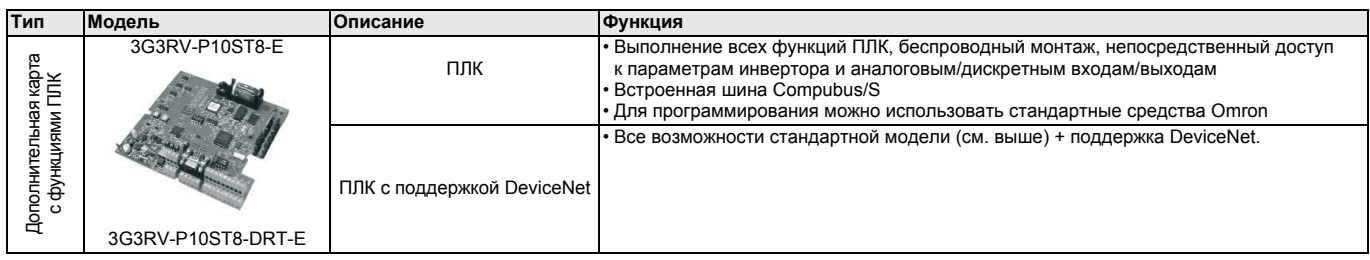

#### G **Дополнительные принадлежности**

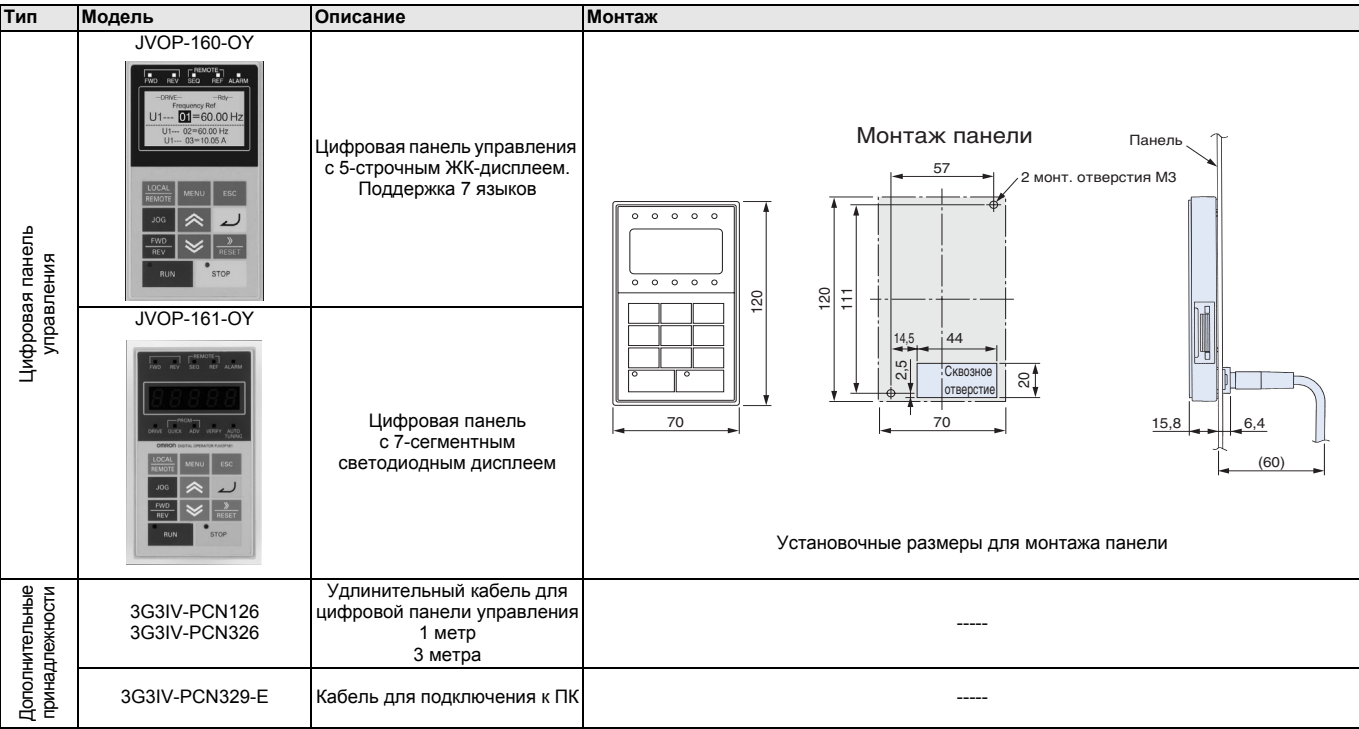

#### G **Дополнительные принадлежности**

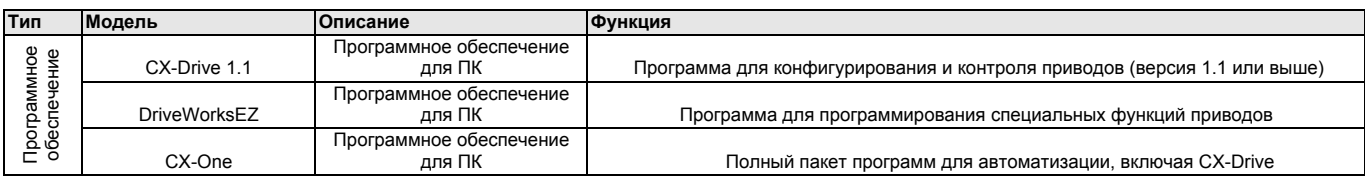

# **OMROD**

#### H **Тормозной блок/Тормозной резисторный блок**

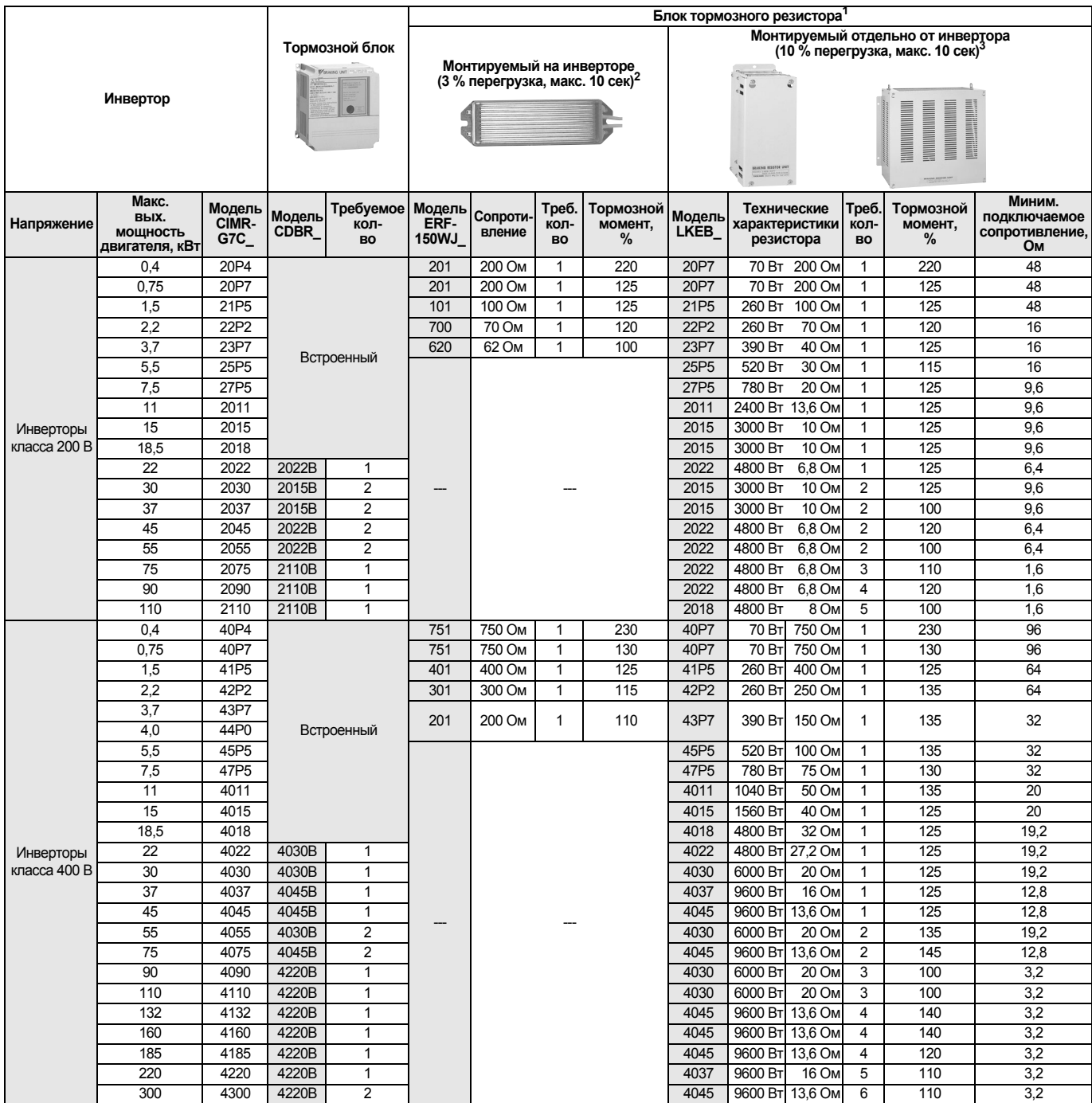

1. При использовании резистора или блока тормозного резистора монтируемого типа задайте параметру L3-04 значение 0 (предотвращение опрокидывания ротора во время торможения отключено). Если значение константы не будет изменено, двигатель не остановится за заданное время торможения.

2. При использовании тормозного резистора монтируемого типа задайте параметру L8-01 значение 1 (защита тормозного резистора включена).

3. Коэффициент нагрузки при торможении до полной остановки при постоянном вращающем моменте. При постоянном выходном уровне или при торможении с продолжительным возвратом энергии (рекуперацией) коэффициент нагрузки меньше, чем указанное значение.

4. Значение сопротивления одного тормозного блока. Для достижения достаточного тормозного момента выберите значение сопротивления, превышающее минимальное подключаемое сопротивление.

5. При использовании в условиях большой регенерируемой мощности, например, в подъемниках, тормозной момент или другие параметры могут превысить возможности тормозного блока с тормозным резистором в стандартной конфигурации и может произойти перегрузка. Если тормозной момент или любой другой параметр превышает значение в таблице, обращайтесь в службу технической поддержки компании Omron.

> **В целях улучшения качества продукции технические характеристики могут быть изменены без уведомления.**